## **Comcast Instruction Manual**

Thank you unquestionably much for downloading Comcast Instruction Manual. Maybe you have knowledge that, people have look numerous times for their favorite books later this Comcast Instruction Manual, but stop occurring in harmful downloads.

Rather than enjoying a good book subsequently a cup of coffee in the afternoon, on the other hand they juggled in the same way as some harmful virus inside their computer. Comcast Instruction Manual is welcoming in our digital library an online access to it is set as public hence you can download it instantly. Our digital library saves in complex countries, allowing you to get the most less latency period to download any of our books in imitation of this one. Merely said, the Comcast Instruction Manual is universally compatible past any devices to read.

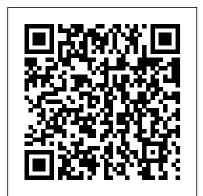

Evidence Issues and Jury Instructions in Employment Cases Lulu.com Now in its 6th edition with version 9.0, my goals remain the same - to write this document through the eyes of the average and advanced users. Early on the average Tableau user can be overwhelmed by the array of features and functions that repeatedly use menus or right-click options to yet another set of choices. This manual is intended for new users who range from days to a few months. It was not written for those who seek Tableau Certification(s) or highly advanced users. It does information they need to decide what kind of broadband connection works best for them, which contain some lessons that introduce advanced material to enable the user to "e:see"e: what the future can be with Tableau. The manual begins at a level geared to the average user and is written in simple language unaffected by a need to promote extraneous features. I believe (and our customers tell me) that this manual provides the best examples and descriptions in a step-by-step process that is the most efficient way to learn about Tableau. An array of Tableau Packaged Workbooks (software examples) complements the written word in the manual. These Workbooks present the end result of following the lessons step by step. X Lulu.com

As the world rolls out transformational 5G services, it has become increasingly clear that China may be able to disrupt—or even access—the wireless networks that carry our medical, financial, and even military communications. This insider story from a telecommunications veteran uncovers how we got into this mess—and how to change the outcome. In Wireless Wars: China's Dangerous Domination of 5G and How We're Fighting Back, author Jon Pelson explains how America invented cellular technology, taught China how to make the gear, and then handed them the market. Pelson shares never-before-told stories from the executives and scientists who built the industry and describes how China undercut and destroyed competing equipment makers, freeing themselves to export their nation 's network gear—and their surveillance state. He also reveals China 's successful program to purchase the support of the world 's leading political, business, and military figures in their effort to control rival nations 'networks. What 's more, Pelson draws on his lifelong experience in the telecommunications industry and remarkable access to the sector 's leaders to reveal how innovative companies can take on the Chinese threat and work with

counterintelligence and cybersecurity experts to prevent China from closing the trap. He offers unparalleled insights into how 5G impacts businesses, national security and you. Finally, Wireless Wars proposes how America can use its own unique superpower to retake the lead from China. This book is about more than just 5G wireless services, which enable self-driving cars, advanced telemedicine, and transformational industrial capabilities. It 's about the dangers of placing our most sensitive information into the hands of foreign companies who answer to the Chinese Communist Party. And it 's about the technology giant that China is using to project its power around the world; Huawei, a global super-company that has surged from a local vendor to a \$120 billion-a-year behemoth in just a few years. For anyone curious about the hottest issue at the intersection of technology and geopolitics, Wireless Wars offers an immersive crash course and an unforgettable read.

Configuring VMware Virtual Volumes for Systems Powered by IBM Spectrum Virtualize "O'Reilly Media, Inc."

The Internet is almost synonymous with change--that's one of its charms, and one of its headaches. You may think you know the Internet, but are you really up to speed on internet telephones, movie and TV downloading, blogging, gaming, online banking, dating, and photosharing? This utterly current book covers: Getting Online. Readers will have all the browser they should use, and what kind of spyware-fighting and virus-and spam-protection measures they need to protect themselves. Finding Information. Google may be the leading search site, but it's certainly not the only game in town. This book introduces a diverse and useful collection of sites that help uncover everything from health care information, to shopping, travel and finance, to dependable reviews and ratings. Movies, music, and photos. The Web's teeming with entertainment--and not just the sort of postage-stamp sized videos that only a geek could love. Learn where to download movies, watch TV online, listen to music, play games, and post and share photos with friends. Keeping in touch. Email's only the beginning. This book introduces readers to the many tools that make the modern Internet such a great way to stay connected. From Web-based discussion groups to instant messaging programs, and from blogs and podcasts to Internet-based phone calls, this book will help you join the conversation. Ideal for anyone just venturing into cyberspace, this book is also perfect for more experienced users who could use an update to today's most exciting internet applications.

Cognitive Rehabilitation Manual CRC Press

Windows 8.1 continues the evolution of the most radical redesign in Microsoft's history. It combines the familiar Windows desktop with a new, touchscreen-friendly world of tiles and fullscreen apps. Luckily, David Pogue is back to help you make sense of it?with humor, authority, and 500 illustrations. The important stuff you need to know: What's new in 8.1. The update to

8.1 offers new apps, a universal Search, the return of the Start menu, and several zillion other Page-Photos and Videos-Taking Pictures-Capturing Videos-Using nips and tucks. New features. Storage Spaces, Windows To Go, File Histories?if Microsoft wrote it, this book covers it. Security. Protect your PC from viruses, spyware, spam, sick hard drives, and out-of-control kids. The network. HomeGroups, connecting from the road, mail, Web, music streaming among PCs?this book has your network covered. The software. Media Center, Photo Gallery, Internet Explorer, speech recognition?this one authoritative, witty guide makes it all crystal clear. It's the book that should have been in the box.

Netbooks: The Missing Manual CRC Press

This is Your Complete Manual of Digital Marketing Magic. How do you stay out in from when everything's moving so fast? The internet and social media have changed how we do our jobs beyond recognition. Sometimes it's exciting; other times it's just frightening. Online Marketing has all the answers. Murray Newlands tells you everything you need to know; how to do it; how to do it even better; and what the future might hold. With this book you'll get closer to your customers, increase conversions, learn more about the tools, understand digital brands, and become better networked. What more could you want?

Hardware Security Simon and Schuster

With Windows 8, Microsoft completely reimagined the graphical user interface for its operating system, and designed it to run on tablets as well as PCs. It's a big change that calls for a trustworthy quide-Windows 8: The Missing Manual. New York Times columnist David Pogue provides technical insight, lots of wit, and hardnosed objectivity to help you hit the ground running with Microsoft's new OS. This jargon-free book explains Windows 8 features so clearly-revealing which work well and which don't-that it should have been in the box in the first place.

Sports Medicine Essentials: Core Concepts in Athletic Training & Fitness Instruction "O'Reilly Media, Inc."

This concise iPhone 4 manual provides step-by-step instructions on how to do everything with your iPhone 4 FASTER. The iPhone 4 introduced many new features not seen in the iPhone 3G and 3GS, such as FaceTime video calling, multitasking, and even using your iPhone as a modem. This guide will show you these new features and how use them. You will also unlock hidden secrets on your iPhone, such as how to download FREE Games and eBooks, send email objectives, designing the sampling plan, data quality control, exploratory from your iPhone, surf the web, and read news for FREE. This iPhone guide includes: - Getting Started - What's New in iPhone 4-FaceTime- Multitasking- Button Layout- Navigating the Screens-Making Calls- Using the Speakerphone During a Voice Call- Staring a Conference Call- Managing Your Contacts- Adding a New Contact-Adding a Favorite Contact (Speed Dial) - Text Messaging - Adding Texted Phone Numbers to Contacts- Copying, Cutting, and Pasting Text- Sending Picture and Video Messages- Using Safari Web Browser- Adding Bookmarks to the Home Screen- Printing a Web

the Email Application- Viewing All Mail in One Inbox- Changing Email Options- Managing Applications- Setting Up an iTunes Account- Sending an Application as a Gift- Using iTunes to Download Applications- Reading User Reviews- Deleting an Application-Reading an eBook on the iPhone-How to download thousands of free eBooks- Adjusting the Settings- Turning On Voiceover- Turning Vibration On and Off- Setting Alert Sounds-Changing the Wallpaper- Setting a Passcode Lock- Changing Keyboard Settings- Changing Photo Settings- Turning 3G On and Off- Turning Bluetooth On and Off- Turning Wi-Fi On and Off-Turning Airplane Mode On and Off- Tips and Tricks- Using the Voice Control Feature- Maximizing Battery Life- Taking a Screenshot- Scrolling to the Top of a Screen- Saving Images While Browsing the Internet- Deleting Recently Typed Characters-Resetting Your iPhone- Viewing the Full Horizontal Keyboard-Calling a Number on a Website- Troubleshooting- List of iPhonefriendly websites that save you time typing in long URL addresses Wireless Wars MobileReference

Key features: Unique in its combination of serving as an introduction to spatial statistics and to modeling agricultural and ecological data using R Provides exercises in each chapter to facilitate the book's use as a course textbook or for self-study Adds new material on generalized additive models, point pattern analysis, and new methods of Bayesian analysis of spatial data. Includes a completely revised chapter on the analysis of spatiotemporal data featuring recently introduced software and methods Updates its coverage of R software including newly introduced packages Spatial Data Analysis in Ecology and Agriculture Using R, 2nd Edition provides practical instruction on the use of the R programming language to analyze spatial data arising from research in ecology, agriculture, and environmental science. Readers have praised the book's practical coverage of spatial statistics, real-world examples, and user-friendly approach in presenting and explaining R code, aspects maintained in this update. Using data sets from cultivated and uncultivated ecosystems, the book guides the reader through the analysis of each data set, including setting research and confirmatory data analysis, and drawing scientific conclusions. Additional material to accompany the book, on both analyzing satellite data and on multivariate analysis, can be accessed at

https://www.plantsciences.ucdavis.edu/plant/additionaltopics.htm.

Otago Exercise Programme to Prevent Falls in Older Adults Letts & Londsale

Like every other application in Microsoft Office suite, PowerPoint is loaded with features. So many, in fact, that even veterans don't know where to find them all. Microsoft solved this problem in PowerPoint 2007 by redesigning the user interface with a tabbed toolbar that

makes features easy to locate and use. PowerPoint 2007 also boasts improved graphics, additional templates, the ability to save custom layouts, and improved collaboration through SharePoint. One thing Microsoft hasn't improved is its poor documentation. To learn the ins and outs of all the features in PowerPoint 2007, Microsoft merely offers online help. If you're familiar with previous versions of the program, you may be lost the first time you fire up the new PowerPoint; or you would be if it weren't for PowerPoint 2007: The Missing Manual. This book, written specifically for this version of the software, not only offers the basics of how to create, save, set up, run, and print a basic bullets-and-background slideshow, but takes you into the world of multimedia, animation, and interactivity. You'll experiences. This isn't your ordinary business book. The idea of learn how to add pictures, sound, video, animated effects, and controls (buttons and links) to their slides, along with ways to pull relevant and sensational experience. Its aesthetic was meant to text, spreadsheets, and animations created in other programs. You can also create your own reusable design templates and learn to automate repetitive tasks with macros. Learn how to take advantage of advanced functions (such as adding custom background images) that existed in previous PowerPoint versions, but were so cleverly hidden that few people ever found them.

Trouble Shooting And Rebuilding The T-84J Transmission "O'Reilly Media, Inc."

While books on the medical applications of x-ray imaging exist, there is not one currently available that focuses on industrial applications. Full of color images that show clear spectrometry and rich with applications, X-Ray Imaging fills the need for a comprehensive work on modern industrial xray imaging. It reviews the fundamental science of x-ray imaging and addresses equipment and system configuration. Useful to a broad range of radiation imaging practitioners, the book looks at the rapid development and deployment of digital x-ray imaging system.

Retirement Plans for Self-employed Individuals John Wiley & Sons Using a workbook style that allows readers to practice completing forms, taking notes, and taking exams, this bookmatches content and chronology of the New York state required syllabus for real estate salesperson. It follows the NYS syllabus exactly -including order of presentation, learning objectives, key terms, and outline of materialz A host of interactive learning experiences not only help students learn, review, and retain required information, but to practice applying the concepts and taking the actual licensing exam.

## Ground-Zero Management: Serving Customers Like Your Job Depends On It Hugh Lauter Levin Assc

Welcome to a new era of business in which your brand is defined by those who experience it. Do you know how your customers experience your brand today? Do you know how they really feel? Do

you know what they say when you re not around? In an always-on world where everyone is connected to information and also one another, customer experience is your brand. And, without defining experiences, brands become victim to whatever people feel and share. In his new book X: The Experience When Business Meets Design bestselling author Brian Solis shares why great products are no longer good enough to win with customers and why creative marketing and delightful customer service too are not enough to succeed. In X, he shares why the future of business is experiential and how to create and cultivate meaningful a book was re-imagined for a digital meets analog world to be a evoke emotion while also giving new perspective and insights to help you win the hearts and minds of your customers. And, the design of this book, along with what fills its pages, was done using the principles shared within. Brian shares more than the importance of experience. You'll learn how to design a desired, meaningful and uniform experience in every moment of truth in a fun way including: How our own experience gets in the way of designing for people not like us Why empathy and new perspective unlock creativity and innovation The importance of User Experience (UX) in real life and in executive thinking The humanity of Human-Centered Design in all you do The art of Hollywood storytelling from marketing to product design to packaging Apple's holistic approach to experience architecture The value of different journey and experience mapping approaches The future of business lies in experience architecture and you are the architect. Business, meet design. X

## Blogging For Dummies MobileReference

UPSI-5 is an easy to use global screening device that can assess the psychosocial wellbeing of large populations of 5-yearchildren.

## X-Ray Imaging John Wiley & Sons

DISABILITY EMPOWERMENT: Free Money for Disabled Americans to Make Dreams Reality is easy to follow and you are sure to find information you can put to work today. Read this simple yet effective instruction quide to learn how to:-Get Out of Poverty with Secret Government Programs-Build Economic Assets with Free Cash Grants-Get Financial Assistance for Income Support, Taxes, Energy, Homeownership, Business Startup, etc.-Use Sample Letters and Applications That Work-You Won't Find Anywhere Else-And Much More. In addition with your purchase, you will receive FREE online consultation for 30 days; and I will

personally answer any questions you have in any areas of this book. I breeze by explaining things in a conversational, friendly style -am sure you will find the information in this book to be of great use with no technical jargon. After a thorough introduction to the to you as it has been for other Americans with disabilities. New York Real Estate for Salespersons "O'Reilly Media, Inc." Do you own a WW2 Willys MB or Ford GPW "jeep"? Or are you interested in owning one someday? These vehicles are pushing well past 70 years old and will need maintenance and repair. At some point your T-84J transmission will need trouble shooting or rebuilding. The purpose of this book is twofold, to show just how "easy" it is to rebuild the T-84J transmission and to perhaps allow the novice to decide whether it is better to have it rebuilt by a pro. The process of recording the rebuilding of a T-84J transmission will hopefully help others who might want to rebuild their own. Assembling the T-84J is really not difficult. There are about 58 parts, so it isn't rocket science. It's just following the steps and asking for clarification when the steps aren't as clear as they could be. So follow along as we tear into a T-84J transmission...you can do it! Tableau Training Manual Version 9.0 Advanced Acrm Publishing Tells the story of this intriguing creature. SIAM

In today's globally competitive markets, products and firms are quickly commoditized. The low hanging fruit is quickly picked, and firms have to stretch to remain competitive. Ground-Zero Management provides insights to successfully compete in these tough markets.

PowerPoint 2007 for Starters: The Missing Manual The Total Inventors Manual (Popular Science)

This hearing examined federal and private sector programs that provide assistance to schools and libraries to ensure that telecommunications technologies are being used effectively by schools. Topics include: local, state and national information infrastructures; program development; the role of technology; increase in funding; access to the Internet and technology "haves" and "have nots"; the E-rate; teacher training; partnership projects; corporate support; evaluation efforts; and technological advancement and the future of education. Included are the statements of: Forrest J. Fisher, Director, Education Technology Support Center, Education Service District 105; Brent D. Frey, Supervisor of Computer Services, West Shore School District; Carlotta C. Joyner, Director, Education and Employment Issues, General Accounting Office; Jane J. Prancan, Executive Director, US West Foundation; Marilyn Reznick, Vice President, Education Programs, AT&T Foundation; Linda Roberts, Director, Office of Educational Technology and Special Advisor to the Secretary on Technology, Department of Education; Tom W. Sloan, Delaware State Librarian; Joseph W. Waz, Jr., Vice President, External Affairs, Comcast Corporation; and Nancy M. Mitchell, Director, Education Market Group, Pacific Bell. (AEF)

Windows 8.1: The Missing Manual "O'Reilly Media, Inc." Photoshop CS5 is more amazing than ever, but it can be overwhelming if you're just getting started. This book makes learning Photoshop a

program, you'll delve deep into Photoshop's secrets with expert tips and practical advice you can use every day. Learn your way around. Get a guided tour of Photoshop's efficient new workspace Unlock the power. Learn the best ways to use layers, channels, masks, paths, and more Bring images to life. Discover how to effectively retouch, resize, and recolor your photos Be artistic. Create beautiful illustrations and paintings, and use text effectively Share your work. Produce greatlooking photos for print and the Web Work smarter and faster. Automate common chores and install plug-ins for complex tasks Get bonus online content. Find more great material on the Missing CD page Written with the clarity, humor, and objective scrutiny, Photoshop CS5: The Missing Manual is the friendly, thorough resource you need. The Total Inventors Manual (Popular Science) BenBella Books The Total Inventors Manual (Popular Science)Simon and Schuster